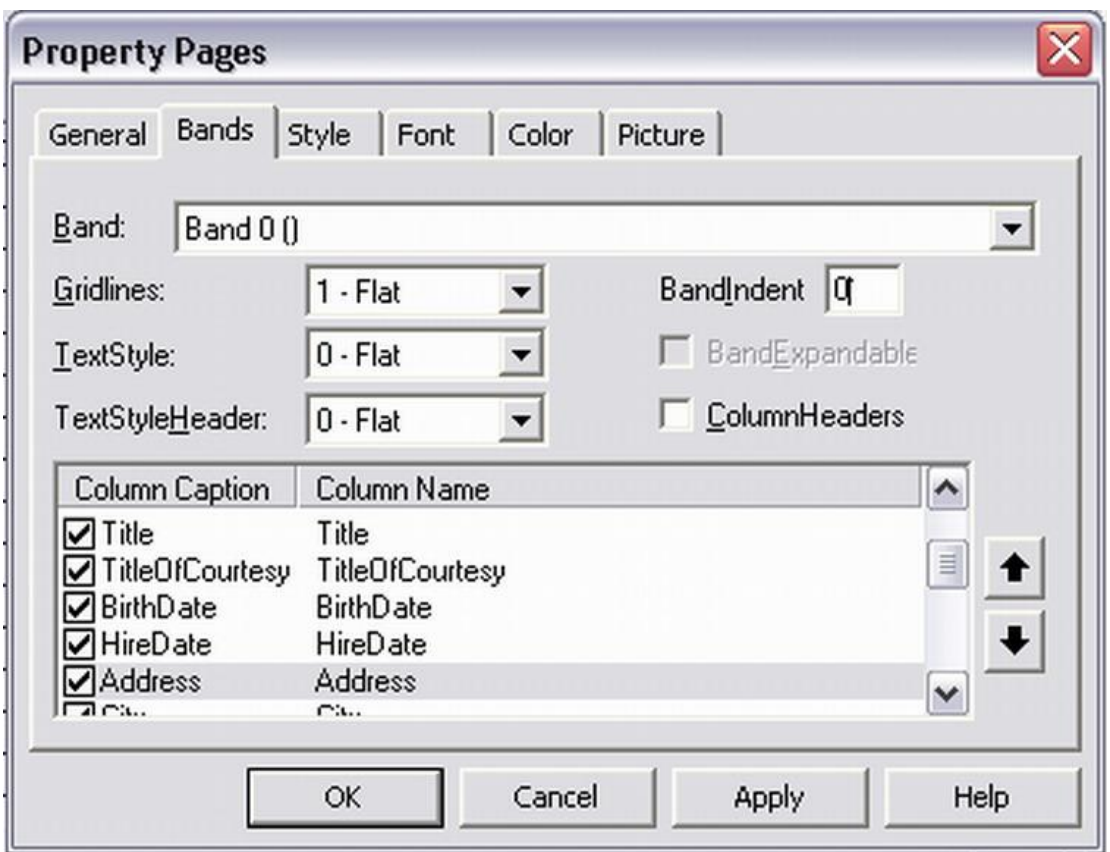

**وایضا من خلال الامرBANDS یمكنك التحكم بدقھ شدیده فى الصفوف والاعمده واجراء بعض** 

**الاوامر الھامھ كما فى الجدول التالى:**

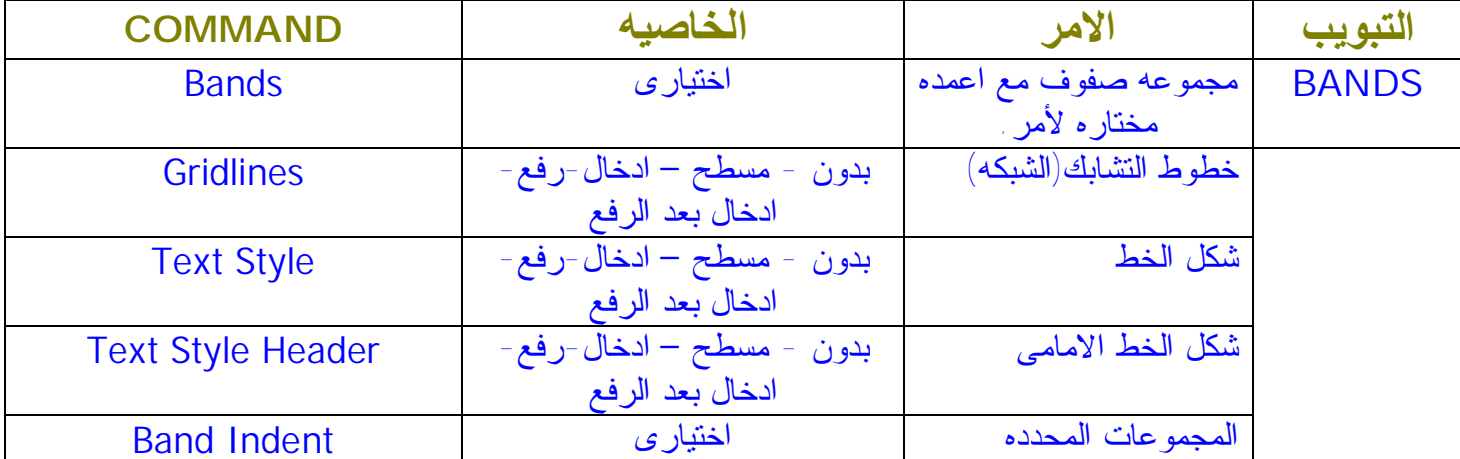